Linksys E2000 Cisco Connect [Software](http://get.tomsorg.com/goto.php?q=Linksys E2000 Cisco Connect Software) >[>>>CLICK](http://get.tomsorg.com/goto.php?q=Linksys E2000 Cisco Connect Software) HERE<<<

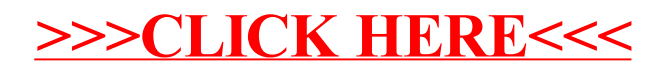